# **Statistische Tests in SPM**

# Teil I: Single subject Analyse (first Level)

## t-Kontraste und F-Kontraste

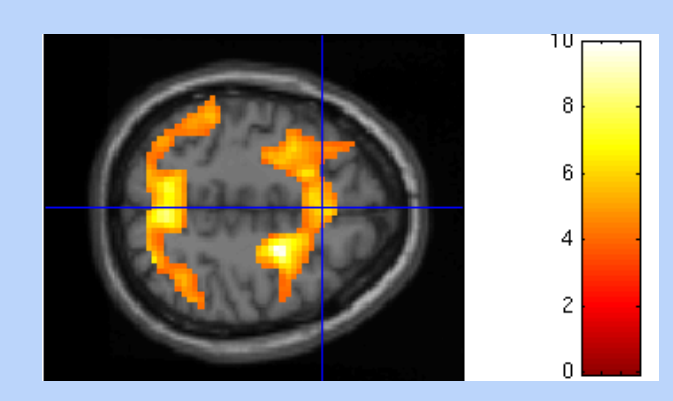

Michael Rose, SPM Kurs Hamburg 2018

# Übersicht

# 1. Level (Einzelpersonen)

Person 1: t- oder F-Kontraste Person 1: Modell (Regressoren)

Person 2 …..Person n

Ergebnisse

2. Level (Gruppe)

Modell für Gruppe (Regressoren)

Gruppe: t- oder F-Kontraste

# 1. Level Daten für t-Statistik

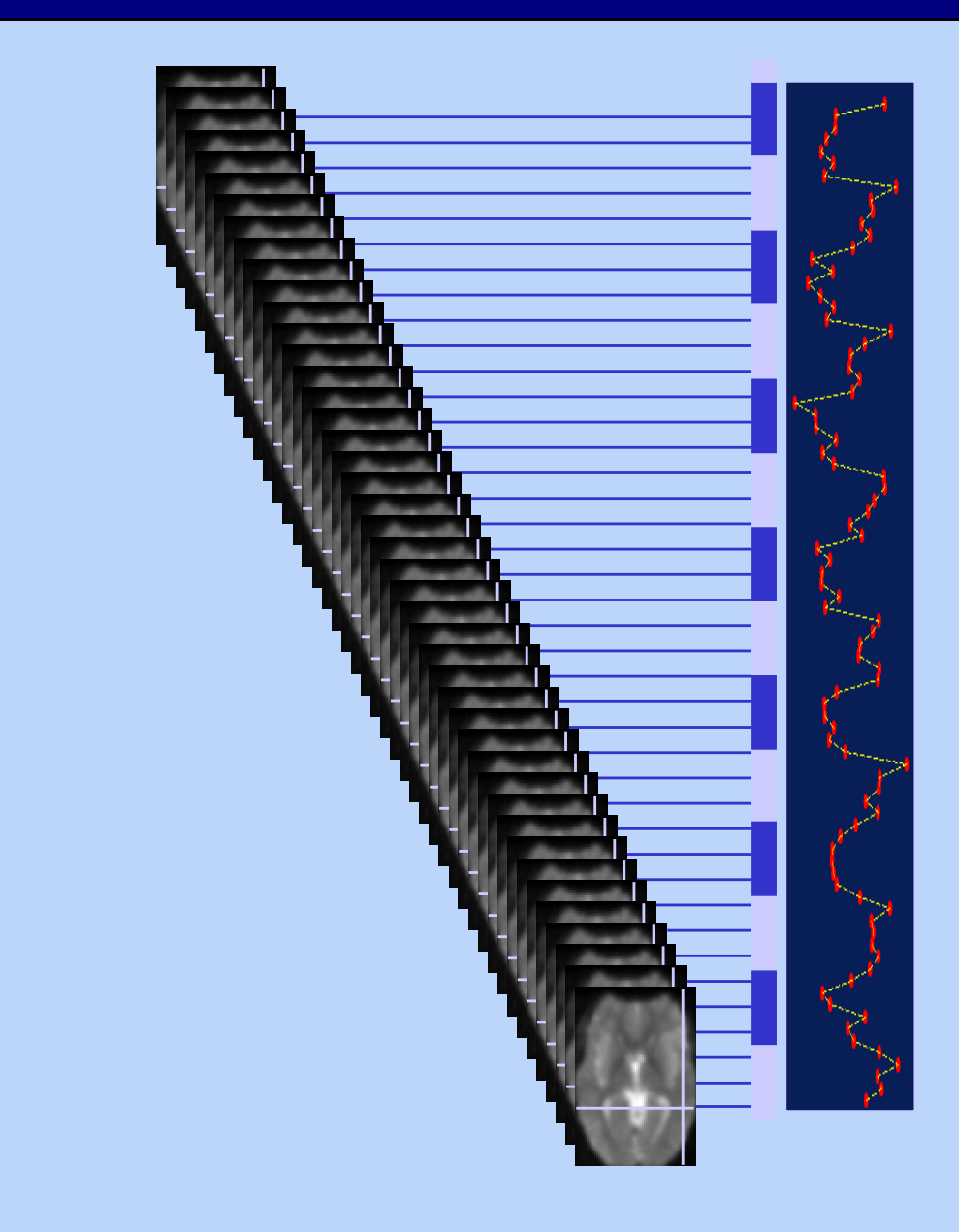

# Person 1: Modell

**HRF** 

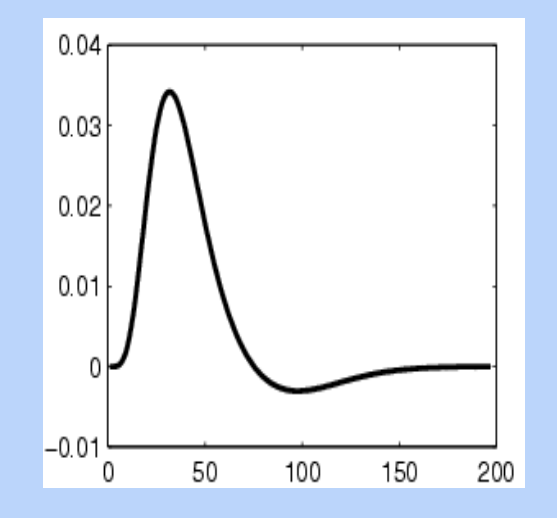

# 1. Level Daten für t-Statistik

Person 1 Bed. nb2

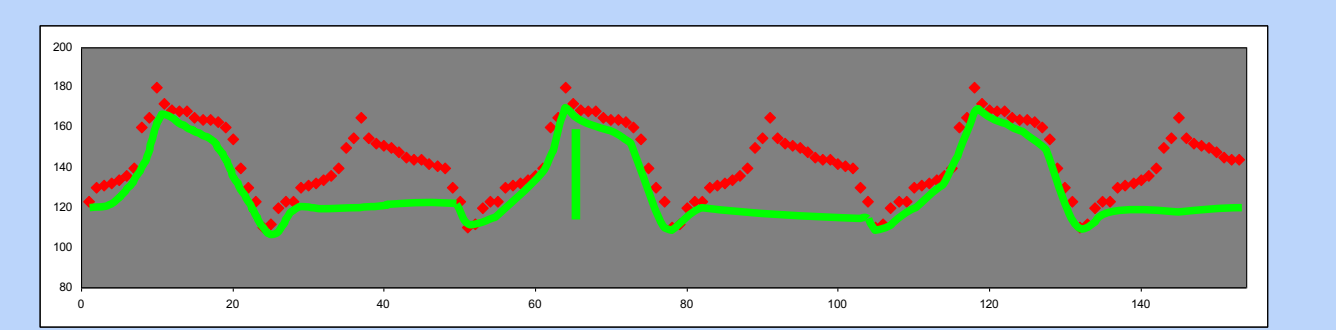

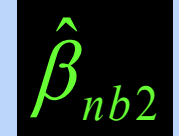

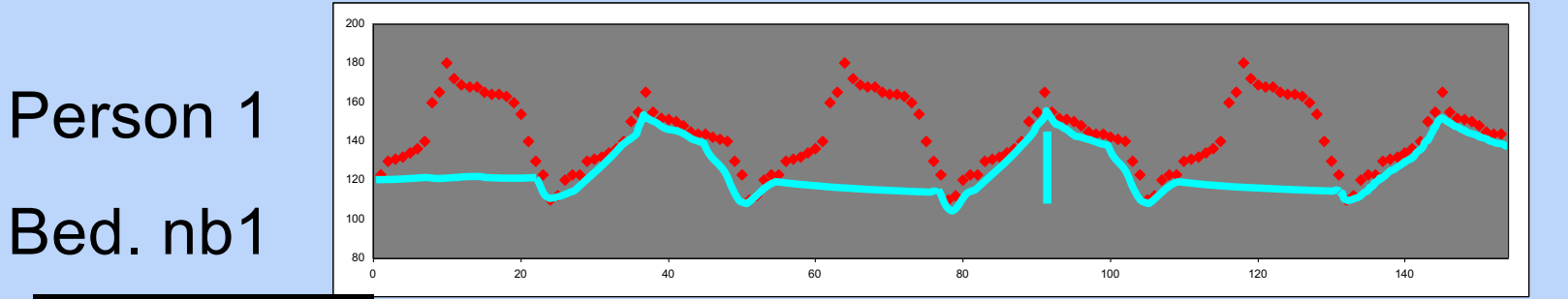

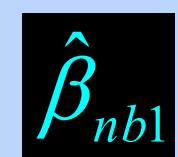

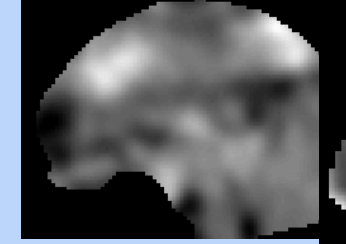

beta\_0002.img

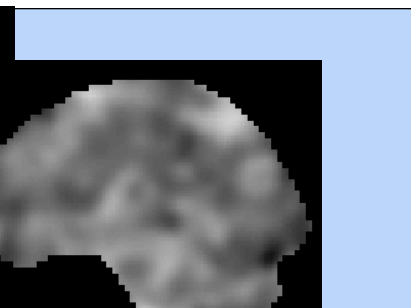

1  $\hat{\mathcal{G}}$  $\beta_{\scriptscriptstyle nb}$  $\overline{2}$  $\hat{\mathcal{G}}$  $\beta_{\scriptscriptstyle nb}$ Geschätztes ß für nb1  $\beta_{nb2}$  Geschätztes ß für nb2

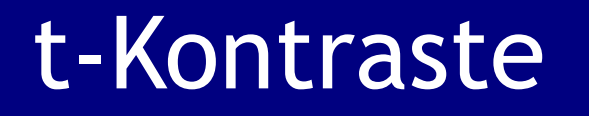

#### 1. Haupteffekte:

Regressionskoeffizient ist größer als Null

 $H_1$ :  $\beta_{nb2} > 0$  **Test**  $H_0$ :  $\beta_{nb2} = 0$ 

### 2. Differentielle Effekte:

Bedingung nb2 führt zu einem größeren Effekt als nb1;

$$
\mathbf{H}_1: \boldsymbol{\beta}_{nb2} > \boldsymbol{\beta}_{nb1} \qquad \text{Test } \mathbf{H}_0: \ \boldsymbol{\beta}_{nb1} = \boldsymbol{\beta}_{nb2}
$$

**t- Kontraste: gerichtete Hypothese**

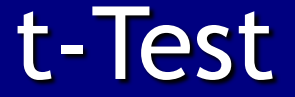

2  $(\hat{\beta}_{nb} 2-\hat{\beta}_{nb1})$  $2$  –  $\mu_{nb1}$  $\hat{z}$  $\hat{B}_{1,2}-\hat{B}$  $\sigma^-_{(\hat{\beta}_{nb} 2 - \hat{\beta}_{nb})}$  $t = \frac{\hat{\beta}_{nb2} - \hat{\beta}_{nb}}{h}$ 

 $\beta_{nb1} = \beta_{nb2}$ 

**Test H<sub>0</sub>: Mittelwerte sind eigentlich gleich, beobachtete Unterschiede sind zufällig** 

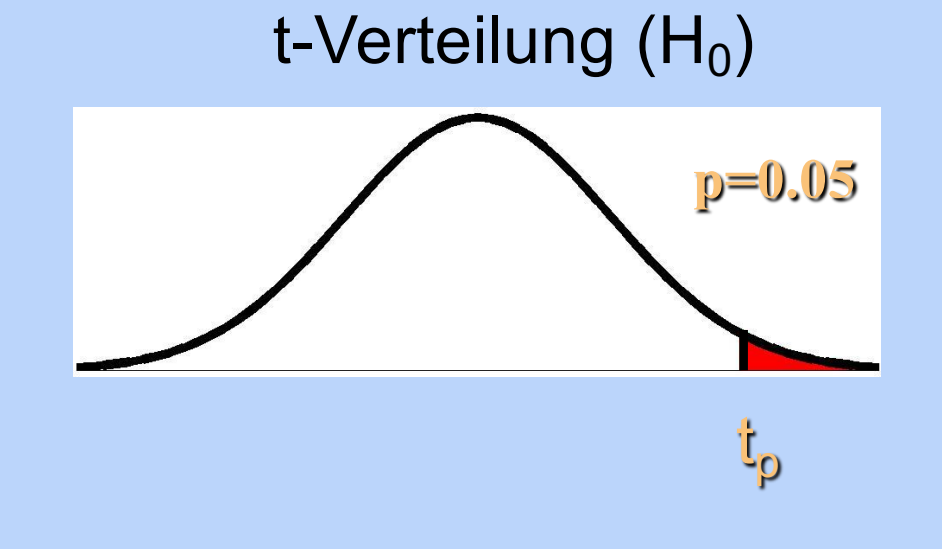

**p= Irrtumswahrscheinlichkeit t= t-Wert zu p**

**Form der t-Verteilung von Freiheitsgraden (df) abhängig**

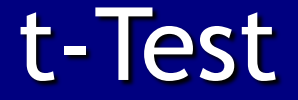

### t-Verteilung  $(H_0)$

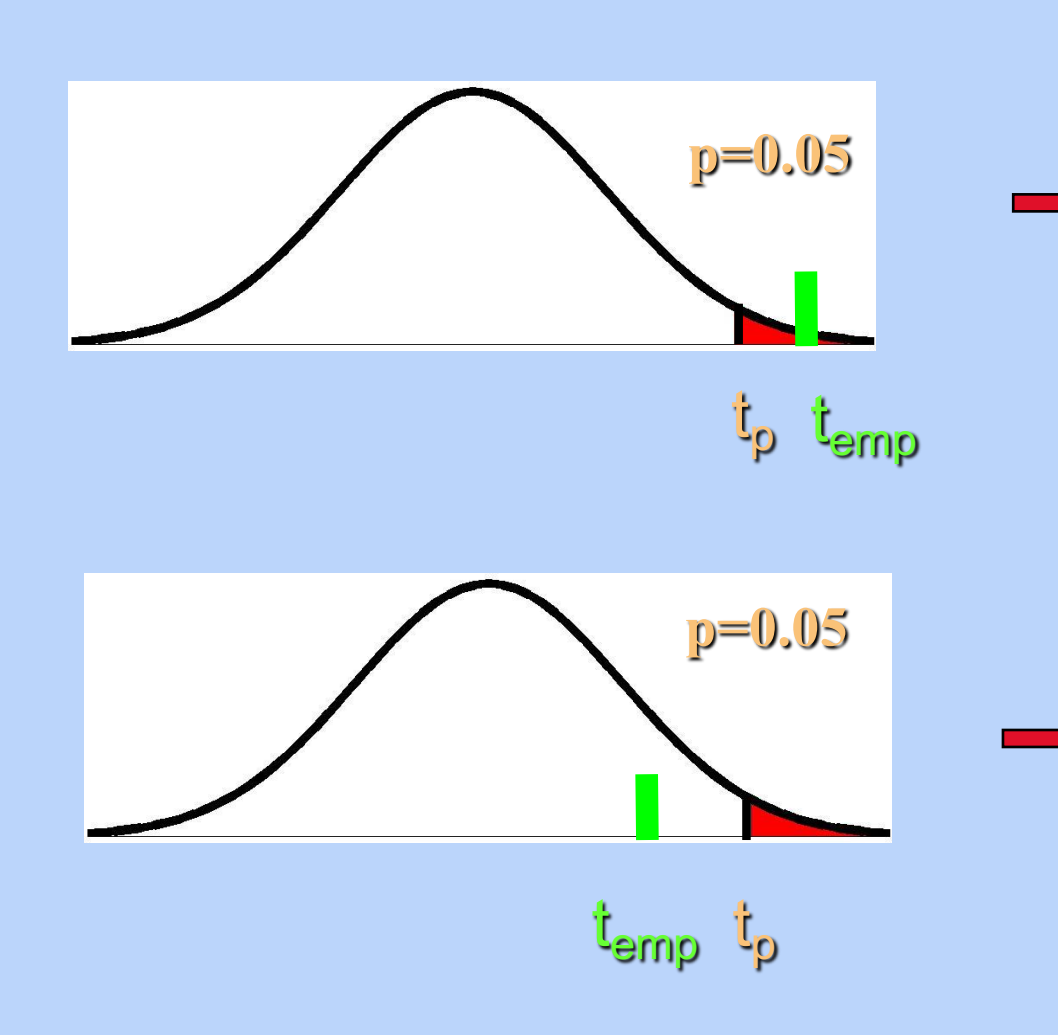

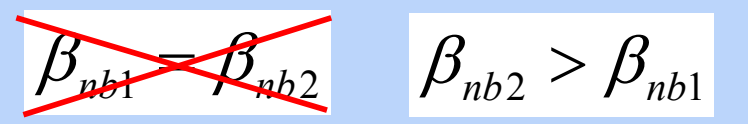

**H0 wird verworfen!**

**(Mittelwerte sind sign. verschieden)**

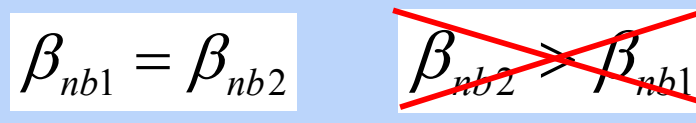

**H<sub>0</sub> kann nicht verworfen werden!**

**(Mittelwerte sind nicht sign. verschieden)**

t-Kontraste

Design matrix

$$
t = \frac{\hat{\beta}_{nb2} - \hat{\beta}_{nb1}}{\sqrt{\hat{\sigma}^2(\hat{\beta}_{nb2} - \hat{\beta}_{nb1})}}
$$
 
$$
D = 1^* \hat{\beta}_{nb2} + (-1)^* \hat{\beta}_{nb1}
$$

#### Kontrastgewichtungen

Kontraste: Einzelvergleiche bestimmter Bedingungen

entstehen aus Hypothesen

$$
c' = \begin{bmatrix} 1 & -1 & 0 \end{bmatrix} * \begin{bmatrix} \beta_1 \\ \beta_2 \\ \beta_0 \end{bmatrix}
$$

# Kontraste für mehrere Parameter

Beispiel: Ist Mittelwert der 3 Experimentalbedingungen größer als der Effekt der Kontrollbedingung ?

$$
D = (\hat{\beta}_1 + \hat{\beta}_2 + \hat{\beta}_3)/3 - \hat{\beta}_4
$$
  
\n
$$
D = 0.33 * \hat{\beta}_1 + 0.33 * \hat{\beta}_2 + 0.33 * \hat{\beta}_3 + (-1) * \hat{\beta}_4
$$
  
\n
$$
C_1 = 1/3 \t C_2 = 1/3 \t C_3 = 1/3 \t C_4 = (-1)
$$
  
\nFührt zur gleichen Statistik wie:  
\n
$$
C_1 = 1 \t C_2 = 1 \t C_3 = 1 \t C_4 = (-3)
$$
  
\n
$$
D = 1 * \hat{\beta}_1 + 1 * \hat{\beta}_2 + 1 * \hat{\beta}_3 + (-3) * \hat{\beta}_4
$$

**-3 -2 -1**

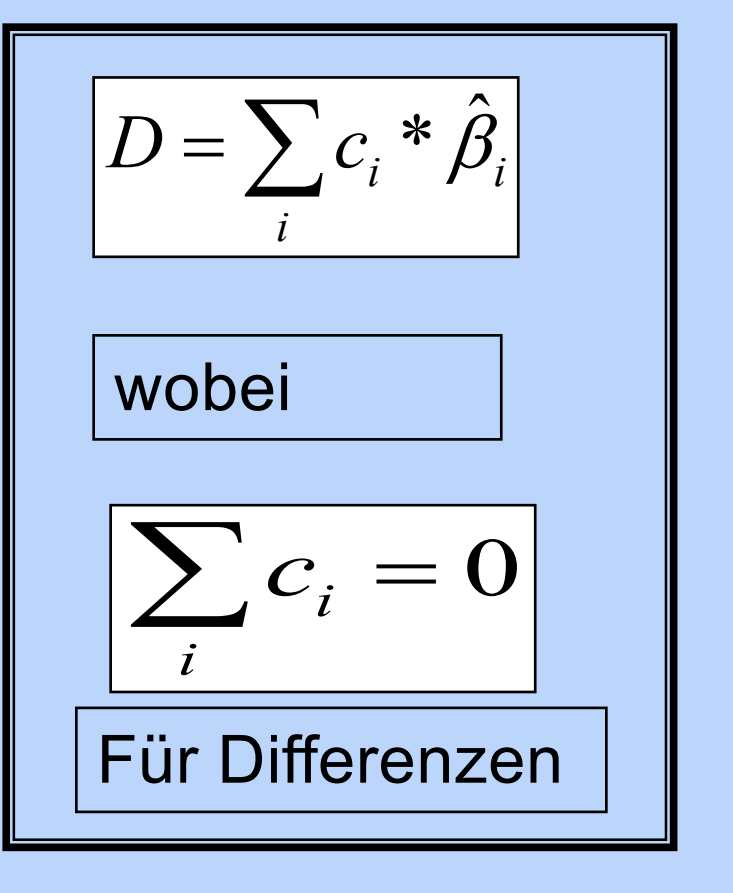

# Kontrast-Manager

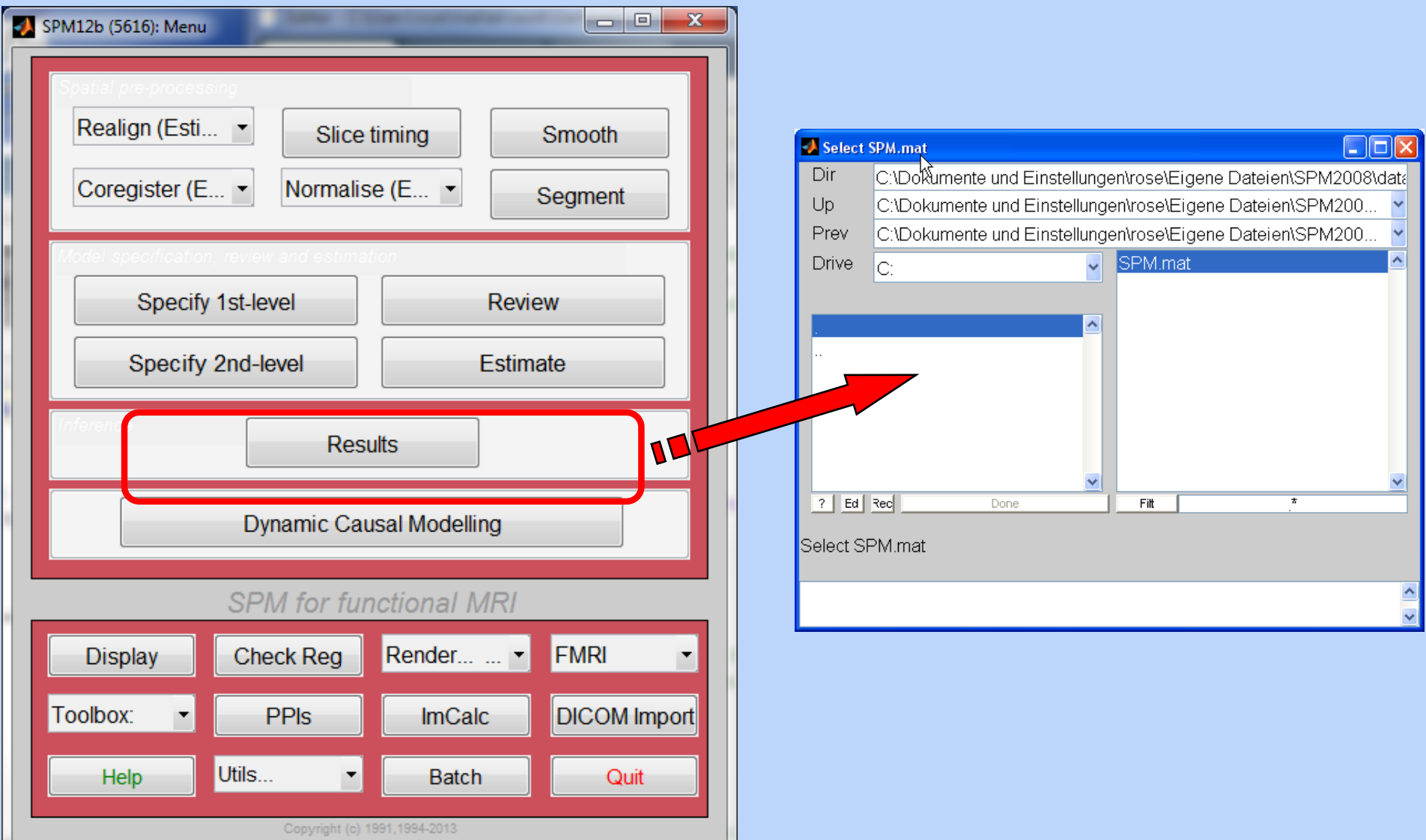

# Kontrast-Manager

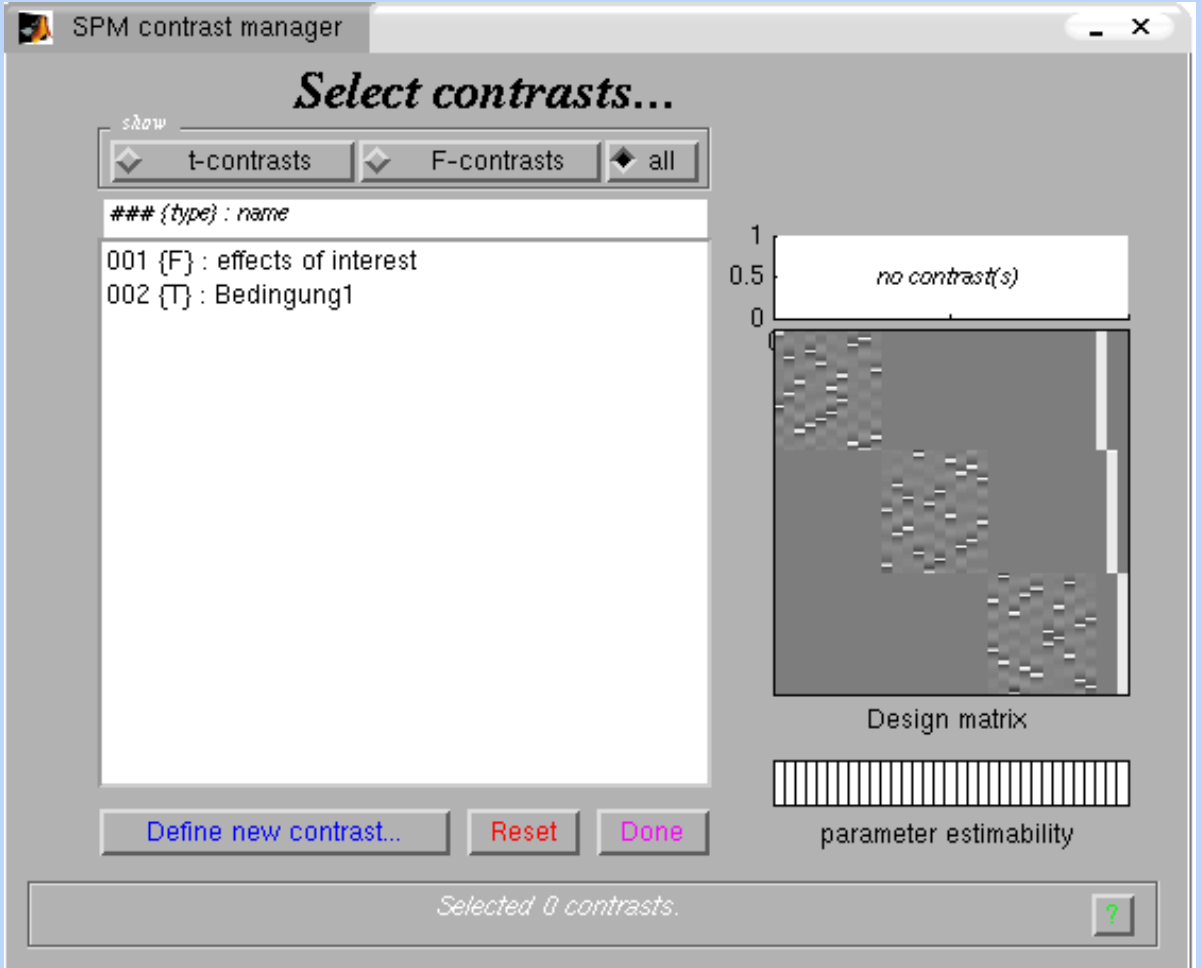

# Kontrast-Manager

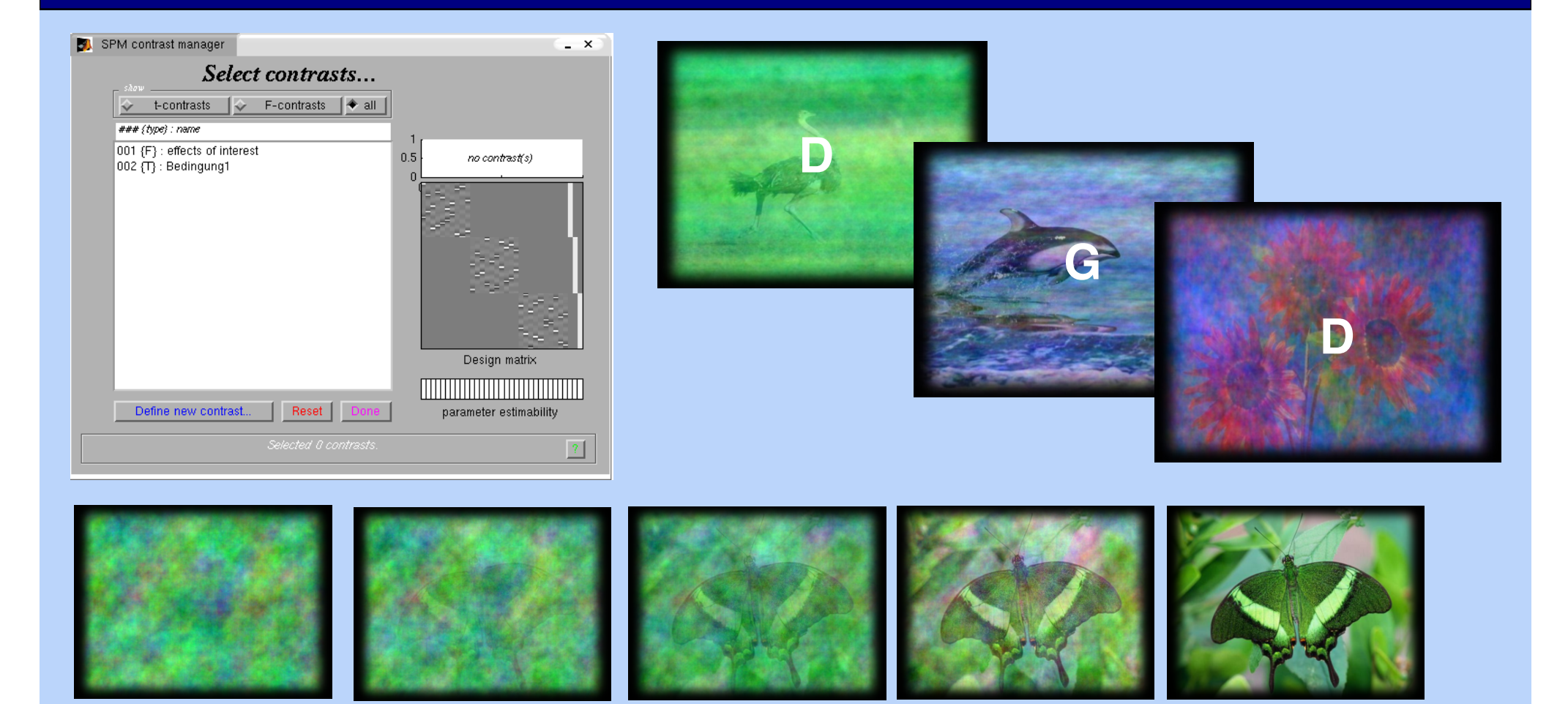

### **N-back 1 (1:5) oder 2 (6:10)**

# Haupteffekte

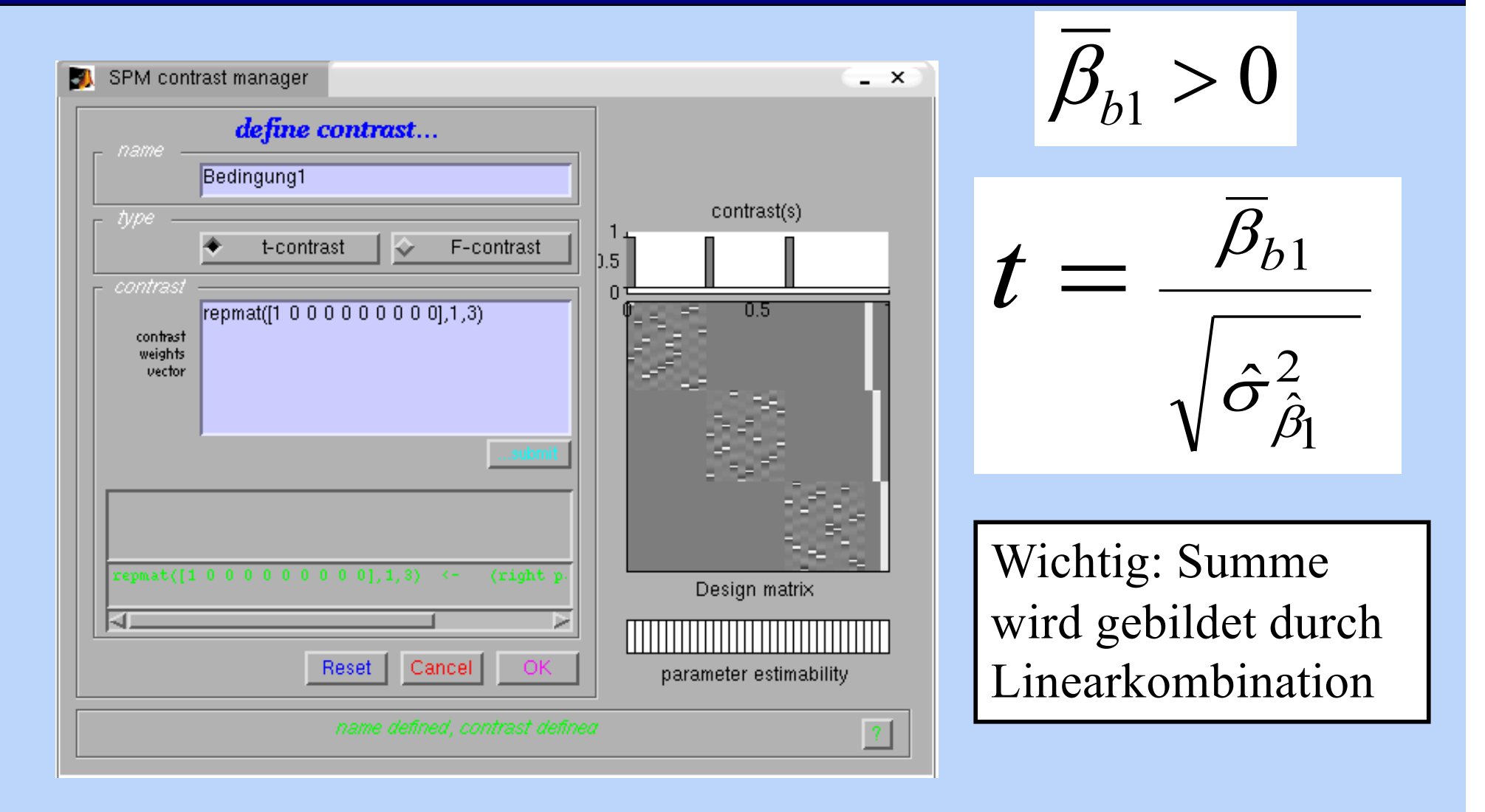

#### **C= 1 0 0 0 0 0 0 0 0 0 1 0 0 0 0 0 0 0 0 1 0 0 0 0 0 0 0 0 0**

# Differentielle Kontraste

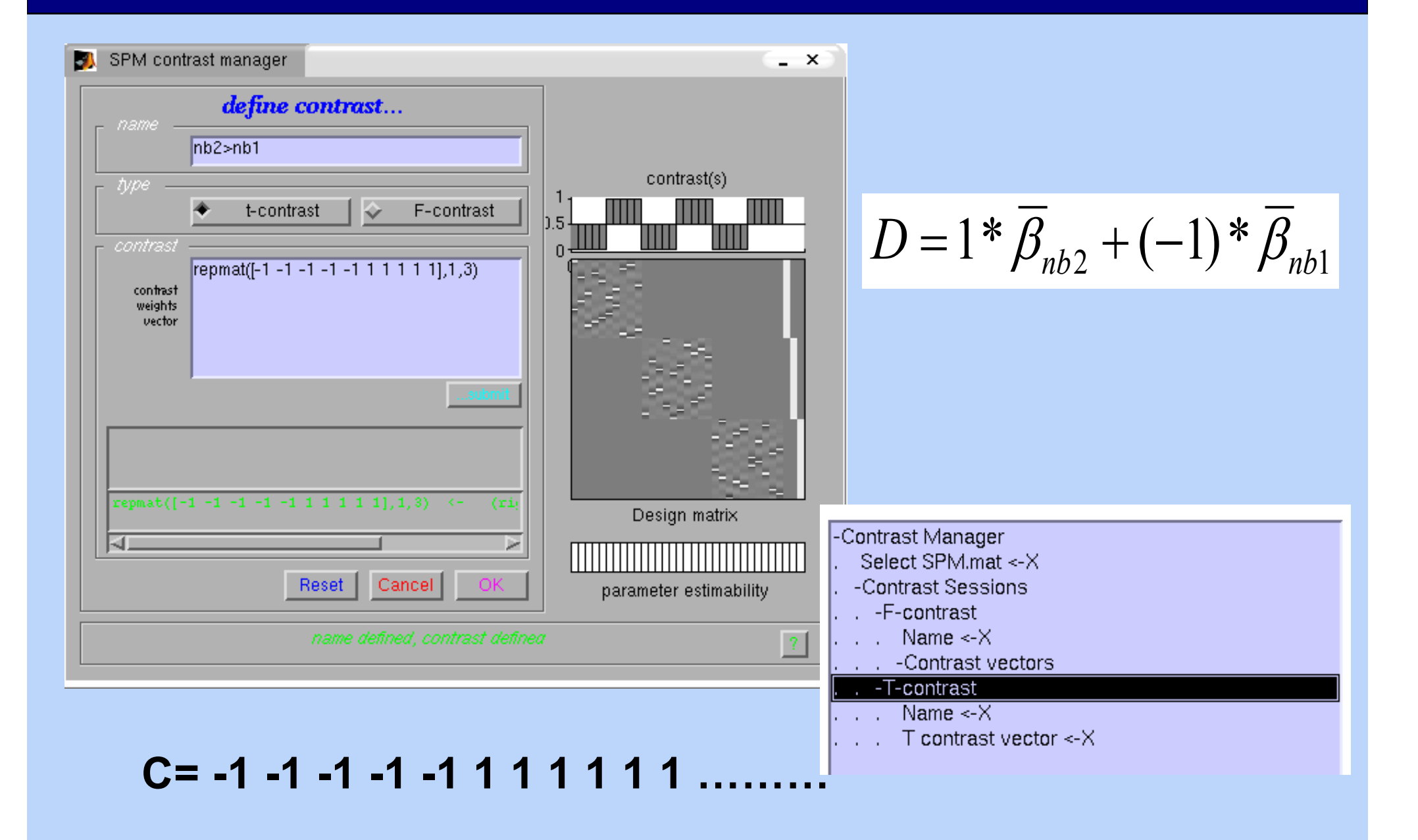

# Fehler-Varianz

$$
t = \frac{\hat{\beta}_{nb2} - \hat{\beta}_{nb1}}{\sqrt{\hat{\sigma}^2_{(\hat{\beta}_{nb2} - \hat{\beta}_{nb1})}}}
$$

$$
\hat{\sigma}^2_{(\hat{\beta}_{nb2} - \hat{\beta}_{nb1})} = f(\hat{\sigma}^2, c, X)
$$

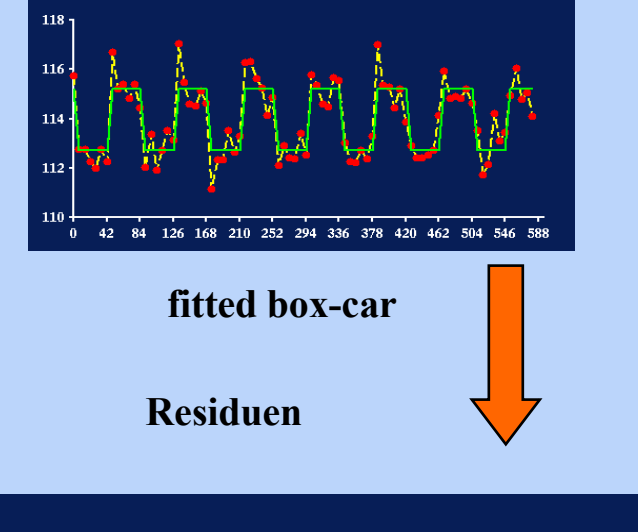

Residuen nach Anpassung des gesamten Modells (ResMS.img)

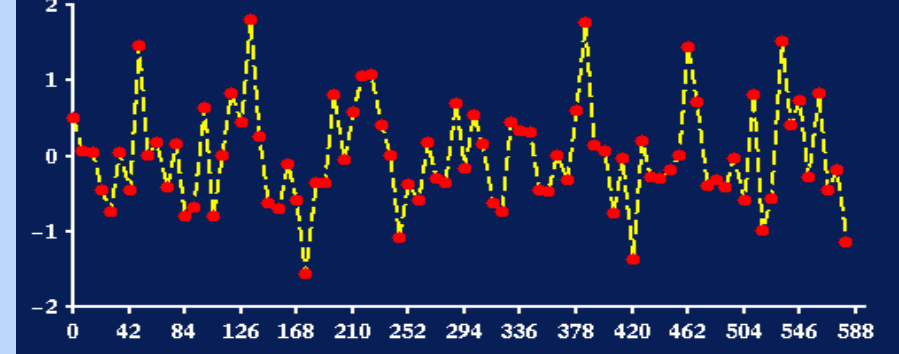

2

 $=\hat{\sigma}$  $\hat{J}$ 

der quadrierten Residuen

Anzahl der Datenpunkte minus der Anzahl der Regressoren

# SPM{t} - Map

#### Nback 2 > Nback 1

Jeder Kontrast ergibt einen t-Wert in jedem einzelnen Voxel, z.B. 5.20

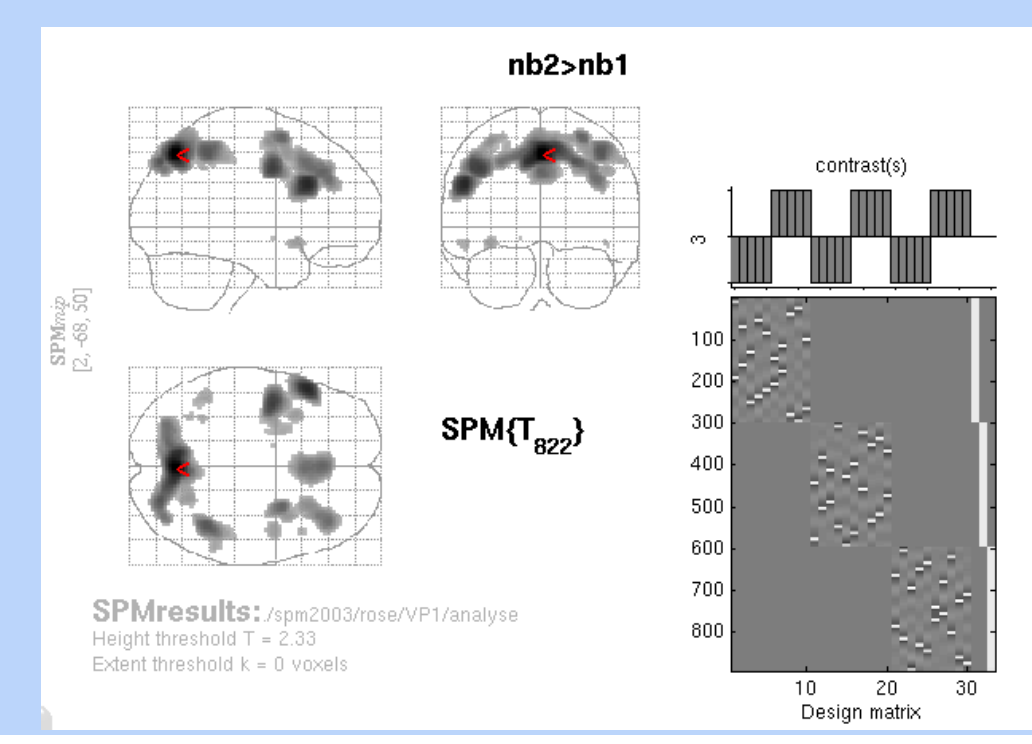

*df = n-s n: Meßpunkte s:Parameter*

#### Statistics: p-values adjusted for search volume

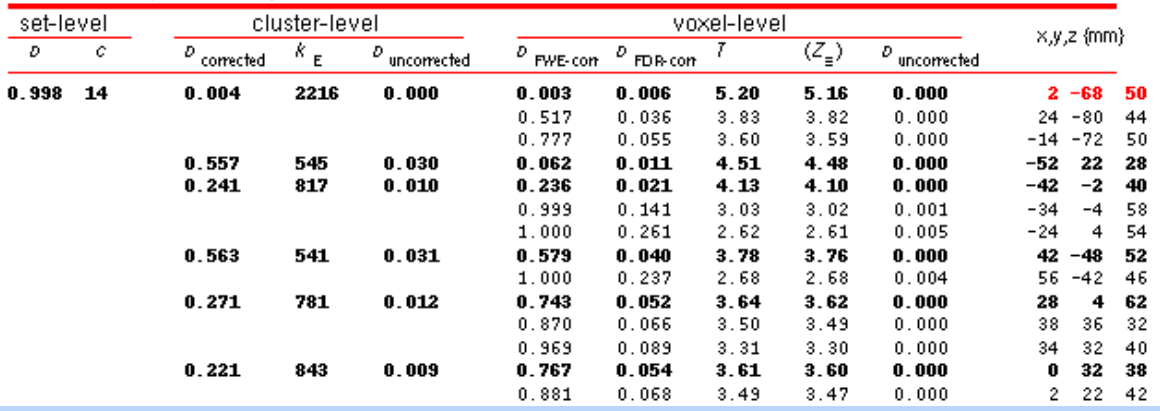

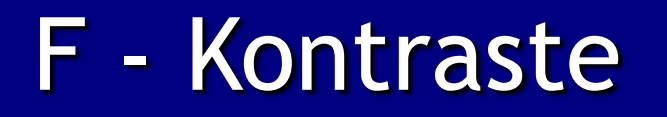

Wieviel Varianz erklären die ausgewählten Bedingungen?

#### Auswahl über Kontraste

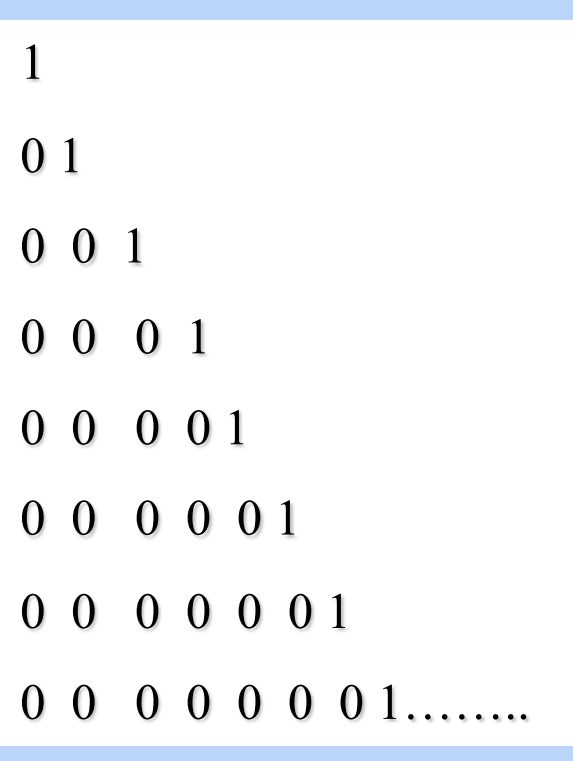

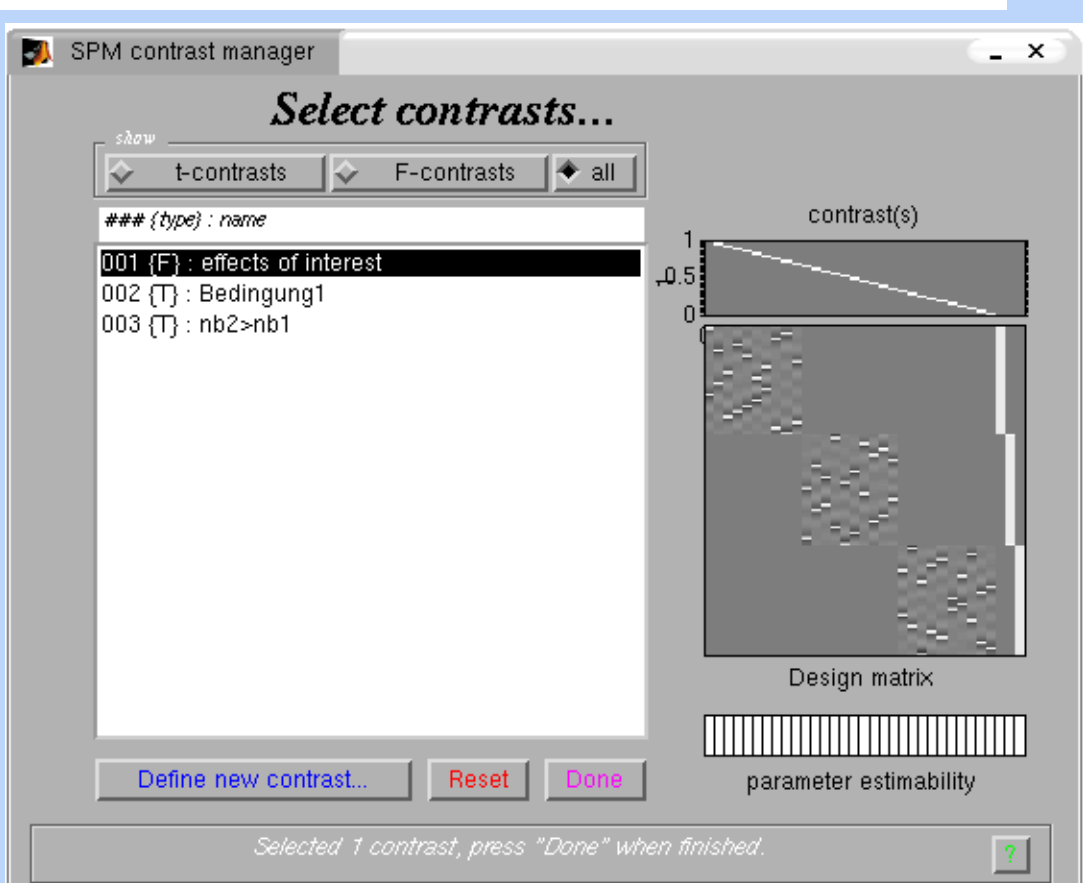

# F - Kontraste

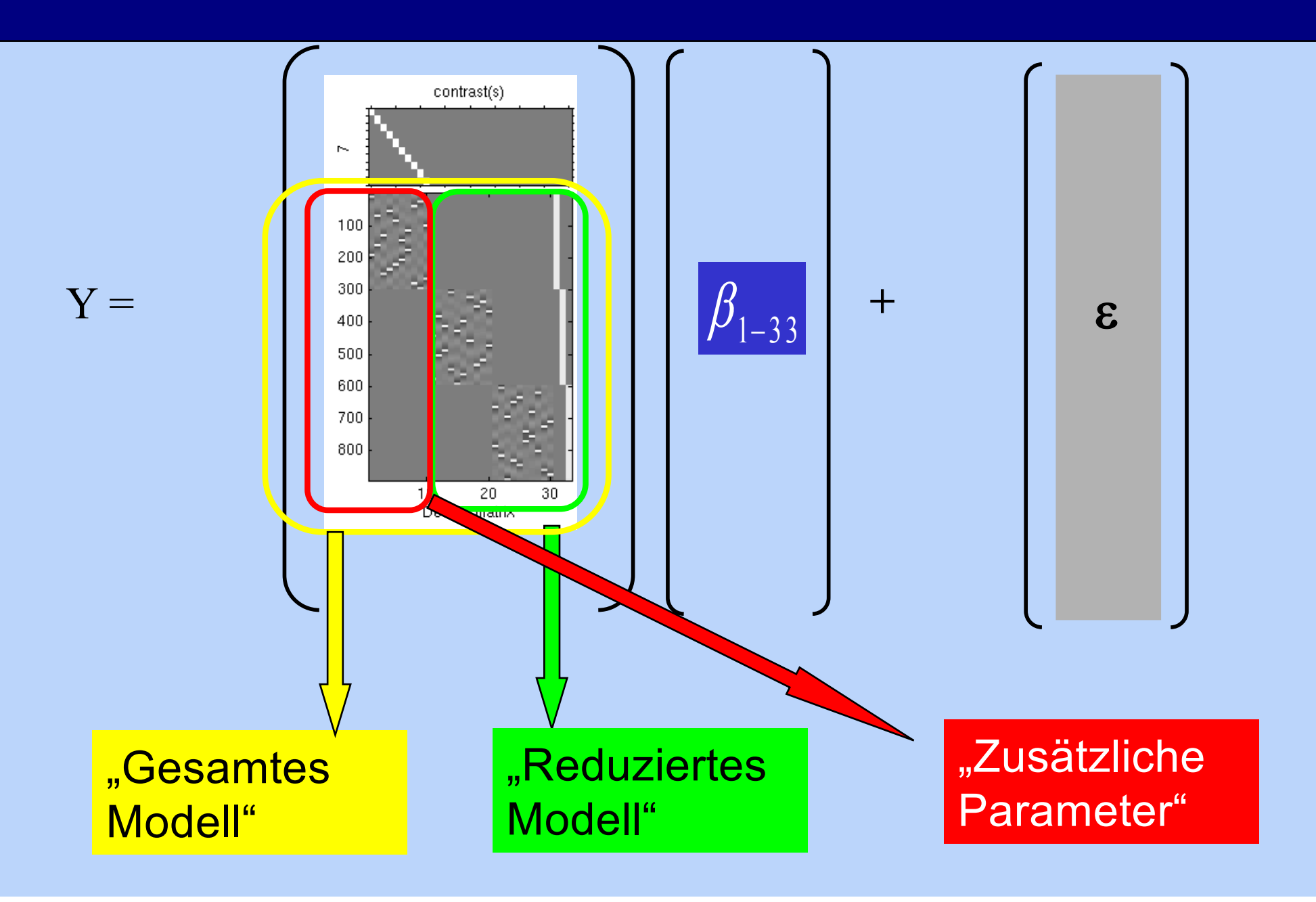

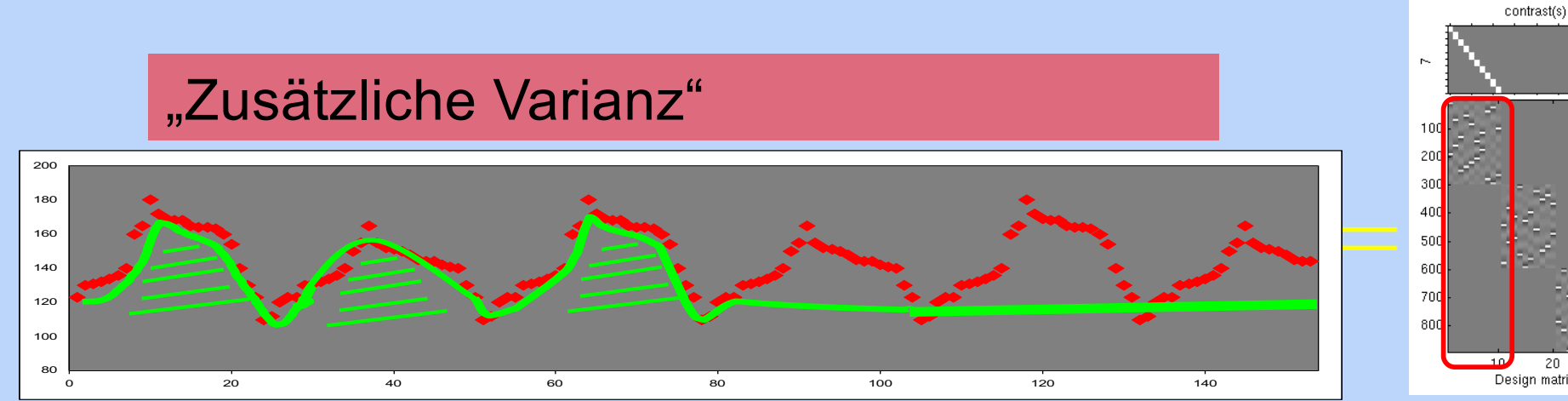

#### "Fehlervarianz des reduzierten Modells"

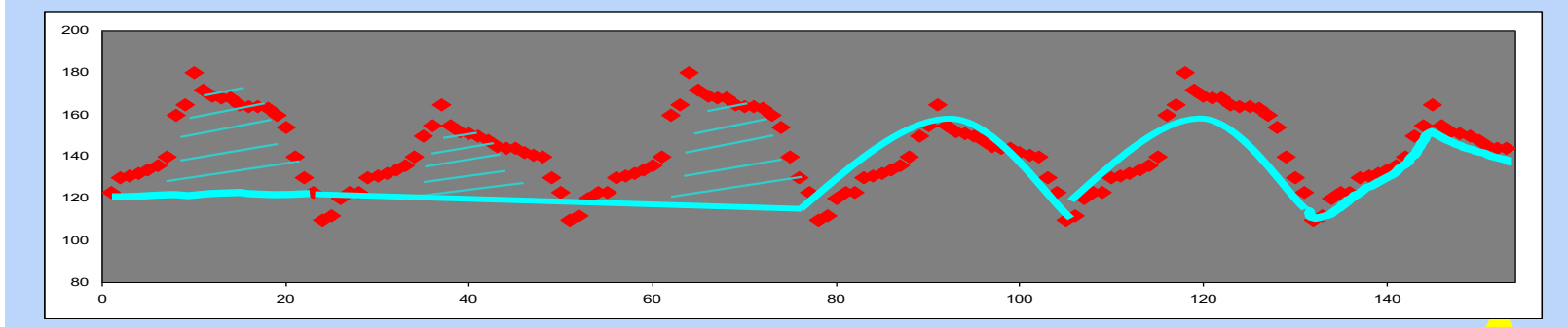

# <u>" and the same of the set of the set of the set of the set of the set of the set of the set of the set of the s</u><br>"Fehlervarianz des gesamten Modells,

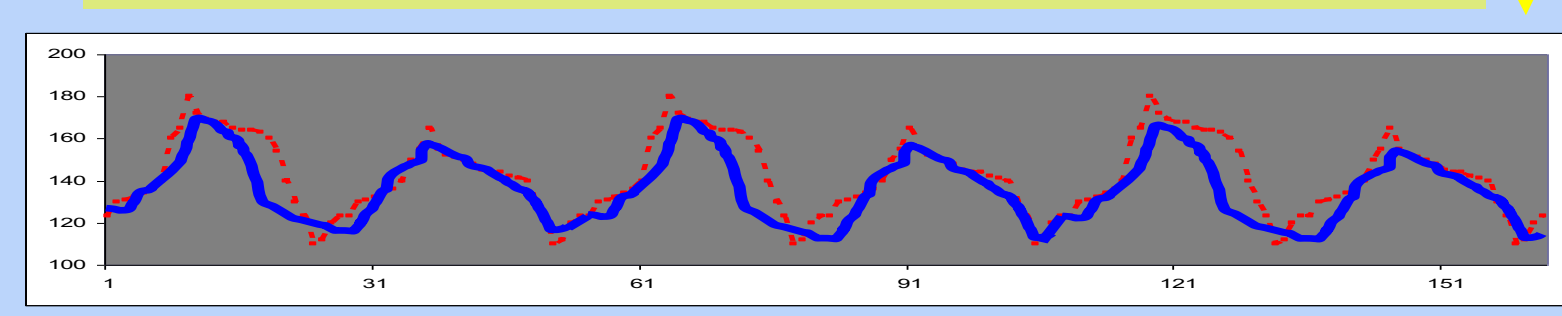

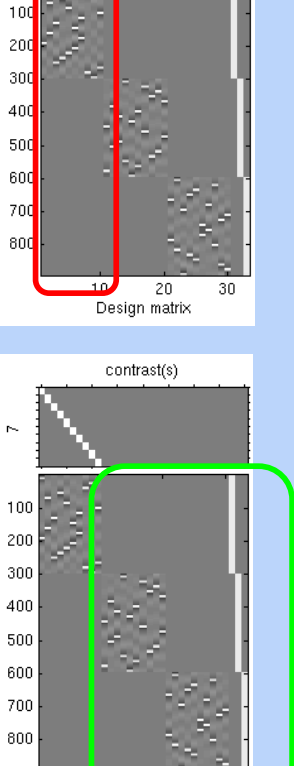

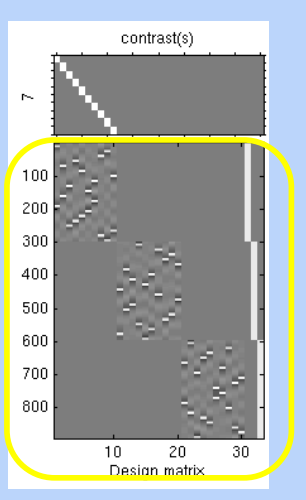

 $\overline{20}$ 

# F - Kontraste

Zusätzliche Varianz = Fehlervarianz des reduzierten Modells -**Fehlervarianz des** Gesamtmodells

 $(ess<sub>-</sub>* .img = extra-sum-of$ squares des entsprechenden F-Kontrastes)

$$
F = \frac{(RSS_{\text{Red}}^2 - \hat{\sigma}^2)/(s - s_{\text{Red}})}{\hat{\sigma}^2/(n - s)}
$$

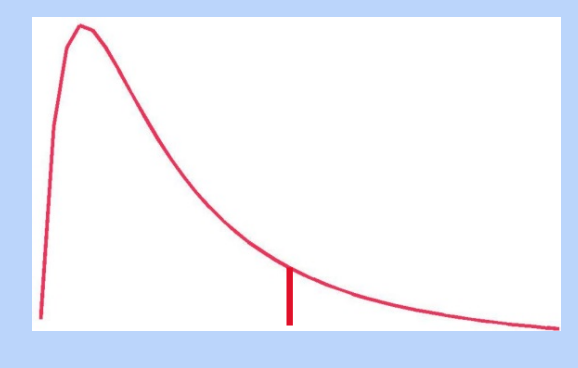

# SPM{F}-Map

Jeder Kontrast ergibt einen F-Wert in jedem einzelnen Voxel, z.B. 8.3

$$
F = \frac{(RSS_{\text{Red}}^2 - \hat{\sigma}^2)/(s - s_{\text{Red}})}{\hat{\sigma}^2/(n - s)}
$$

# SPMmip<br>[-24, -68, 50]  $SPM{F_{30,822}}$ SPMresults:/spm2003/rose/VP1/analyse Height threshold  $F = 2.03$

#### effects of interest

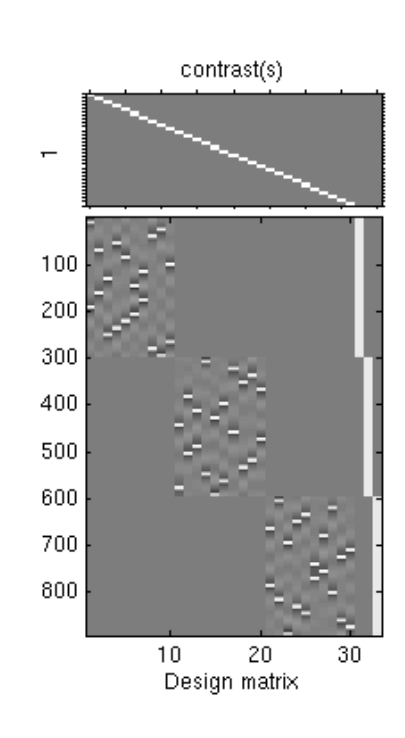

#### Statistics: p-values adjusted for search volume

Extent threshold  $k = 0$  voxels

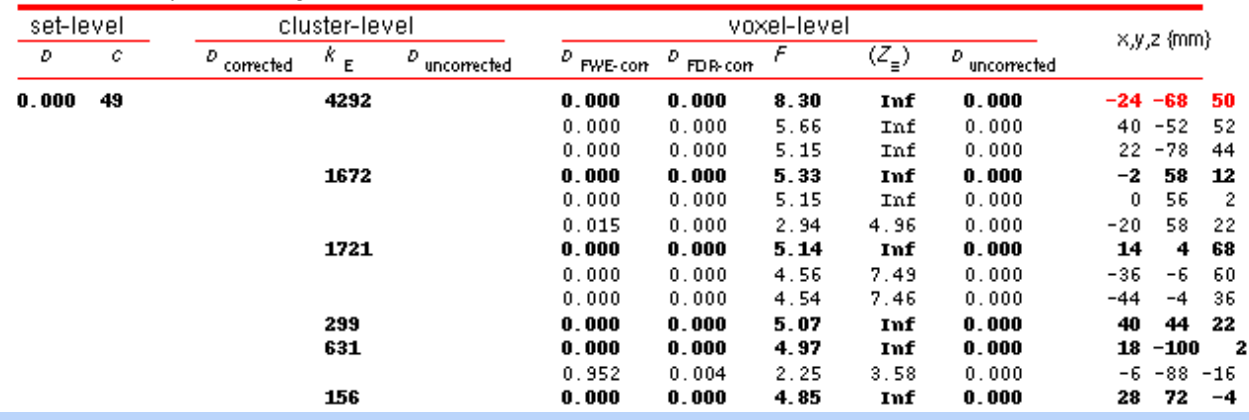

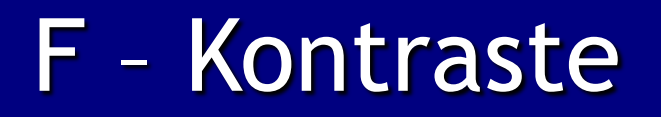

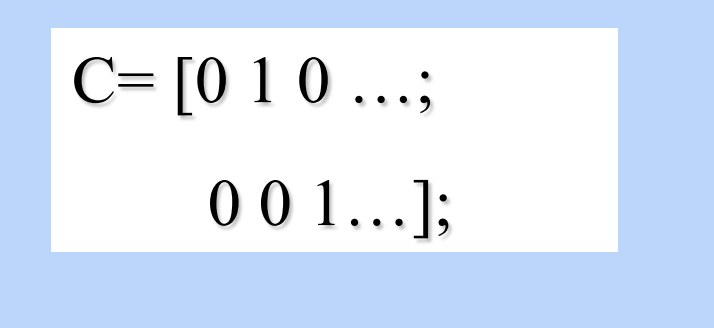

Parameter der 2. ODER 3. Spalte signifikant verschieden von Null

 $C=[0 1 1];$ 

Summe der Parameter der 2. UND 3. Spalte signifikant verschieden von Null

Differentielle F-Tests sind zweiseitig also nicht gerichtet:

1 -1 entspricht -1 1

# Zusammenfassung

In jedem Voxel:

• Gerichteter Unterschied zwischen den Schätzungen der Parameter (t-Kontrast)

 $\Rightarrow$  SPM{t}-Map

• Nicht-gerichteter Unterschied zwischen Varianzschätzern (F-Kontrast)

 $\Rightarrow$  SPM{F}-Map